## **Utilização do software de apoio à decisão MARXAN para a priorização de áreas de conservação na Zona Econômica-Exclusiva no Sul do Brasil**

Tiago Borges Ribeiro Gandra 1,2 Jarbas Bonetti<sup>2</sup> Marinez Eymael Garcia Scherer <sup>2</sup>

<sup>1</sup> Instituto Federal de Educação, Ciência e Tecnologia do Rio Grande do Sul - IFRS Rua Eng. Alfredo Huch, 475 - Rio Grande - RS, Brasil tiago.gandra@riogrande.ifrs.edu.br

> <sup>2</sup> Universidade Federal de Santa Catarina - UFSC Campus Universitário - Florianópolis - SC, Brasil {jarbas.bonetti, marinez.scherer} @ufsc.br

Abstract. Marine Spatial Planning is a public process of analyzing and allocating the spatial and temporal distribution of human activities in marine areas which, ideally, should be ecosystem-based, integrated, areabased, adaptive, strategic and participatory. This paper tests a methodology to use the software MARXAN to integrate environmental and human uses data in order to support the inventory step of Marine Spatial Planning (MSP) in the Economic-Exclusive Zone in Southern Brazil. The human useswere transformed into intensity maps and aggregated in 3 classes (fisheries, oil and gas and navigation), to be used as costs in MARXAN. Other datasets (biological: marine turtles, marine mammals, other species; and environmental support: sediment type and euphotic zone depth) were incorporated to indicate areas with higher conservation values. A hexagonal grid of 0.1 degrees wide was used as the planning units (PU). The existing marine and coastal protected areas were added to these PU. Several tests were performed to measure the sensitivity of MARXAN parameters, until optimal configuration was found. MARXAN was able to generate an arrangement of areas for conservation (reaching the conservation target) and avoiding high-intensity human use areas. The results show that MARXAN can be used as an effective tool for the prioritization of conservation areas taking into account the reduction of conflicts with human activities.

**Palavras-chave:** spatial analysis, image processing, geodiversity, análise espacial, processamento de imagens, geodiversidade.

#### **1. Introdução**

O Planejamento Espacial Marinho (PEM) é um processo público de análise e alocação da distribuição espacial e temporal das atividades humanas em áreas marinhas, visando a alcançar objetivos ecológicos, econômicos e sociais, geralmente especificados por meio de processo político. O PEM deve, idealmente, ser: (1) baseado em ecossistemas, (2) integrados entre setores ou agências, (3) baseado em locais ou áreas, (4) adaptativo, (5) estratégico e focado no longo prazo e (6) participativo (Ehler e Douvere, 2009). Neste contexto, dados espaciais são utilizados para avaliar as opções de planejamento, fazendo com que seja necessário métodos analíticos, aplicações e ferramentas práticas para possibilitar a avaliação das relações entre usos humanos e componentes ecossistêmicos (Stelzenmüller etal., 2013). Não existe uma metodologia definida para a elaboração do PEM, fazendo com que haja diversidade de métodos utilizados nos exemplos existentes (Douvere e Ehler, 2009).

O MARXAN, por seu turno, é um software de apoio à decisão criado inicialmente para auxiliar no desenho de áreas protegidas através da definição de objetivos de conservação (por ex. proteção de um número mínimo de populações de uma determinada espécie) com o menor custo total. Atualmente, após mais de 15 anos de desenvolvimento, é utilizado para resolver uma gama de problemas de priorização espacial, além da seleção de áreas de unidades de conservação (Ball et al., 2009). Stelzenmuller et al. (2013) fizeram uma revisão das ferramentas práticas para suporte do PEM e detectaram que a funcionalidade de Sistemas de Informações Geográficas (SIG) cumprem apenas parcialmente com as necessidades de avaliar a interação entre atividades humanas e apontaram que recursos como o MARXAN permitem a identificação de "localizações ótimas", baseando-se na definição de restrições e metas de conservação.

Este artigo testa uma metodologia para a utilização do MARXAN na integração de dados ambientais e de atividades humanas para a construção de bases para o Planejamento Espacial Marinho da Zona Econômica-Exclusiva do Sul do Brasil.

## **2. Materiais e Métodos**

Os dados utilizados neste trabalho foram armazenados no Sistema Gerenciador de Banco de Dados (SGBD) PostgreSOL 9.3 e as análises espaciais foram desenvolvidas utilizando linguagem de consulta a bancos de dados (SQL) e rotinas em R, especialmente o pacote MARXAN (Hanson e Watts, 2015), que implementa o MARXAN em linguagem R.

## **2.1. Área de Estudo**

A área de estudo compreende a Zona Econômica-Exclusiva (ZEE) da Região Sul sul do Brasil, uma faixa de 200 milhas náuticas a partir da linha de costa dos estados do Rio Grande do Sul, Santa Catarina e Paraná. Esta é uma das áreas de pesca mais importantes do Brasil (Seeliger etal., 1998) devido à alta produtividade gerada pela convergência das correntes do Brasil e das Malvinas, além da forte influência das plumas do Rio da Prata e da Lagoa dos Patos (Piola et al. 2008). Quatro dos principais portos brasileiros (Paranaguá, Rio Grande, Itajaí e São Francisco do Sul) estão localizados nesta área (Neto, 2006)

# **2.2. MARXAN**

O MARXAN funciona através da função objetivo (Equação 1), que calcula um *score* para cada unidade de planejamento (UP) baseado nos custos (*cost*) e objetivos de conservação (Conservation Feature Penalty Factor - CFPF), que podem ser, por exemplo, um percentual de área de determinado ambiente ou o número de populações de determinada espécie a ser conservada. Este objetivo de conservação é multiplicado pela penalidade (*penalty)* estabelecida para quando não é atingida a meta (Species Penalty Factor - SPF). Além disto, a função estabelece um custo para as bordas (*boundary),* evitando resultados muito fragmentados e uma constante que estabelece o peso deste custo (Boundary Length Multiplier  $-BLM$ 

$$
\sum_{\text{Stes}} Cost + BLM \sum_{\text{Stes}} Boundary + \sum_{\text{ConValue}} CFPF \text{ } X \text{ } Penalty + Cost \text{ } Threshold \text{ } Penalty(t) \tag{1}
$$

Neste trabalho, foram definidas UPs na forma de hexágonos com 0,1 graus de largura (~11 km). Foram utilizados como custos a intensidade de usos em 3 categorias (navegação comercial, pescarias e petróleo e gás) e como objetivo de conservação a densidade de ocorrências de espécies de vida marinha, conforme descrito nas seções subsequentes. O teste de sensibilidade dos parâmetros do MARXAN foi realizado através de experimentos variando todos os parâmetros da função objetivo e posterior avaliação dos resultados através de análise visual e pontuação final de cada uma das soluções.

### **2.4. Descritores de custos**

Os custos foram computados através da análise de atividades humanas na área de estudo através de 6 descritores divididos em 3 categorias: (1) pesca industrial (arrasto, espinhel e emalhe), (2) petróleo e gás (blocos de exploração e plataformas de petróleo) e (3) navegação.

Para a pesca de arrasto foram utilizados registros de 1 ano de dados (2014) do "Programa Nacional de Rastreamento de Embarcações Pesqueiras por Satélite" (PREPS), que após a filtragem para abranger posições de pesca efetiva (velocidade entre 2 e 6 km/h), resultaram em 438.918 posições de 144 embarcações. Já para o emalhe foi utilizado um conjunto de dados (n=2.937 lances) de cadernos de bordo preenchidos por mestres de embarcações, coletados pelo Laboratório de Ecologia e Conservação da Megafauna Marinha (ECOMEGA), da Universidade Federal do Rio Grande (FURG). Os dados de pesca por espinhel foram obtidos através de observadores de bordo (n=155 lances) e cadernos de bordo (n=1.222) coletados pelo Núcleo de Educação e Monitoramento Ambiental (NEMA).

Os descritores de petróleo e gás foram obtidos da Agência Nacional do Petróleo (ANP). Os blocos de exploração de petróleo foram compilados das 14 rodadas de leilões (n=7.039 blocos) promovidos pela ANP e convertidos para pontos através do cálculo dos seus centróides. Foram encontradas 14 plataformas de exploração de petróleo na área de estudo.

Os dados de navegação são provenientes do Sistema Automático de Identificação (AIS) de navios comerciais, fornecidos pela Marine Traffic<sup>[1](#page-2-0)</sup> na forma de mapas de densidade (*heatmaps*) anuais.

Os descritores de custos foram tratados da mesma forma descrita para os descritores de fauna (apresentados no próximo tópico: estimador de densidade kernel e reescalonamento), mas a integração foi feita primeira por categorias, através da média simples, para posterior integração entre as mesmas, resultando no mapa de custos final (Figura 1).

#### **2.2. Descritores alvos para conservação**

Para definir áreas prioritárias para conservação foram utilizados dados de: (1) telemetria de tartarugas-marinhas, (2) avistagens de mamíferos marinhos, (3) registros de organismos bentônicos e (4) pelágicos.

Para tartarugas foram utilizados dados do Núcleo de Educação e Monitoramento Ambiental (NEMA[2](#page-2-1)) obtidos através da telemetria de 16 tartarugas-cabeçudas (*Caretta caretta*) capturadas na pesca de arrasto no Rio Grande do Sul, rastreadas através de transmissores satelitais (Wildlife Computers, modelos SPOT 6 e SPLASH) e do Sistema ARGOS, resultando em 21.661 observações num intervalo de tempo de quase 3 anos (abril de 2013 a fevereiro de 2016).

Os dados de avistagem de mamíferos marinhos estão disponíveis no "Sistema de Apoio ao Monitoramento de Mamíferos Marinhos" (SIMMAM[3](#page-2-2)), desenvolvido pela Universidade do Vale do Itajaí (UNIVALI) com o objetivo de coletar e armazenar informações georreferenciadas sobre avistagens, capturas incidentais e encalhes de mamíferos aquáticos, resultando em 2.395 avistagens registradas principalmente a partir da década de 90.

Os dados de organismos marinhos foram obtidos através do "Ocean Biogeographic Information System" (OBIS<sup>[4](#page-2-3)</sup>). Os registros encontrados na área de estudo foram divididos em 2 categorias: organismos bentônicos (n=5.326) e pelágicos (n=16.892). Os registros de organismos planctônicos não foram utilizados por não representarem uma distribuição ao longo de toda a ZEE.

Os registros dos 4 descritores de conservação foram transformados em superfícies contínuas através do estimador de densidade kernel (raio = 0,25 graus, resolução espacial = 0,05 graus) e posteriormente reescalonados através de função linear para valores contínuos entre 0 e 1, que chamaremos de intensidade de ocorrência.

<span id="page-2-0"></span><sup>1</sup> www.marinetraffic.com

<span id="page-2-1"></span><sup>2</sup> Organização Não-Governamental (OSCIP) sediada em Rio Grande - RS

<span id="page-2-2"></span><sup>3</sup> simmam.acad.univali.br/webgis

<span id="page-2-3"></span><sup>4</sup> www.iobis.org

Para a representação das unidades do meio físico que podem dar suporte ao estabelecimento de habitats diferenciados na área de estudo foram utilizados os seguintes descritores: (1) frequência de frentes térmicas, (2) profundidade do limite da zona eufótica e (3) tipo de fundo.

Para profundidade, foi utilizado o modelo do General Bathymetric Chart of the Oceans  $(GEBCO<sup>5</sup>)$  $(GEBCO<sup>5</sup>)$  $(GEBCO<sup>5</sup>)$ , reclassificado em plataforma interna  $(0-40$  m de profundidade), plataforma externa (40-200 m), talude e elevação (200-1500 m) e bacia oceânica (>1500 m).

Na definição das frentes oceânicas foram empregados dados de temperatura superficial do mar (TSM) provenientes do "Operational Sea Surface Temperature and Sea Ice Analysis" (OSTIA<sup>[6](#page-3-1)</sup>), que produz dados diários de TSM com resolução espacial de  $0.05^{\circ}$  ( $\sim$ 5.5 km). Foi calculado o gradiente de temperatura para cada célula em cada dia e estabelecido o limiar de  $0.2$  °C/km para definir os locais onde havia uma frente térmica, conforme a metodologia descrita por Gandra et al. (2015), no intervalo de 3 anos(2013 a 2015). Aplicou-se o limiar de 80% dos dias com frente para a definição dos locais com alta ocorrência de frentes térmicas.

O cálculo da profundidade da zona eufótica foi realizado através da metodologia proposta por Lee et al. (2005) em imagens satélite MODIS-A dos anos de 2012 a 2016, agregadas através de média. A profundidade da zona fótica variou de 20 a 60 metros na área de estudo. Foi calculada a razão entre a profundidade da zona eufótica e a profundidade de fundo para a definição dos locais onde a luz atinge o fundo, resultando em uma estreita faixa costeira.

O tipo de fundo foi determinado para cada um dos registros de coleta de sedimentos (n=1798) disponíveis no Banco Nacional de Dados Oceanográficos (BNDO[7](#page-3-2)) através da metodologia modificada de Folk, descrita por Long (2006), que classifica o fundo marinho em 4 tipos de sedimento: (1) lama e areia lamosa, (2) areia, (3) sedimentos mistos e (4) sedimentos grossos. O tipo de fundo para cada ponto de coleta foi interpolado pelo método do vizinho mais próximo.

As superfícies contínuas obtidas foram transformadas em matrizes binárias, com uma camada temática para cada descritor de conservação.

### **3. Resultados e Discussão**

A intensidade de uso pela pesca industrial foi maior no sul da área de estudo, principalmente ao sul da desembocadura da Lagoa dos Patos (DLP) e na plataforma continental interna, área utilizada pelas pescarias de arrasto e emalhe. A pesca de espinhel acontece principalmente na quebra da plataforma e talude continental. Foram registradas plataformas de petróleo ao norte, porém foram também realizados leilões de blocos de exploração de petróleo na Bacia de Pelotas. A intensidade de navios comerciais foi maior próxima aos portos e na região mais costeira entre a DLP e Paranaguá, com a ocorrência de alguns *hotspots* mais longe da costa que estão associados à localização das plataformas de petróleo. A intensidade de usos total apresentou *hostpots* nos entornos da DLP e na plataforma continental entre a Ilha de Santa Catarina (ISC) e Paranaguá (Figura 1). A intensidade de usos final foi utilizada como custos para a conservação no algoritmo do MARXAN, uma vez que áreas densamente utilizadas possuem maior potencial de conflito, são mais difíceis de se proteger e representam efetivamente maior custo político e econômico no caso da criação de áreas de proteção marinha.

<span id="page-3-0"></span><sup>5</sup> http://www.gebco.net

<span id="page-3-1"></span><sup>6</sup> http://ghrsst-pp.metoffice.com/pages/latest\_analysis/ostia.html

<span id="page-3-2"></span><sup>7</sup> http://www.mar.mil.br/dhn/chm/oceanografia/bndo.html

**Anais do XVIII Simpósio Brasileiro de Sensoriamento Remoto -SBSR** ISBN: 978-85-17-00088-1

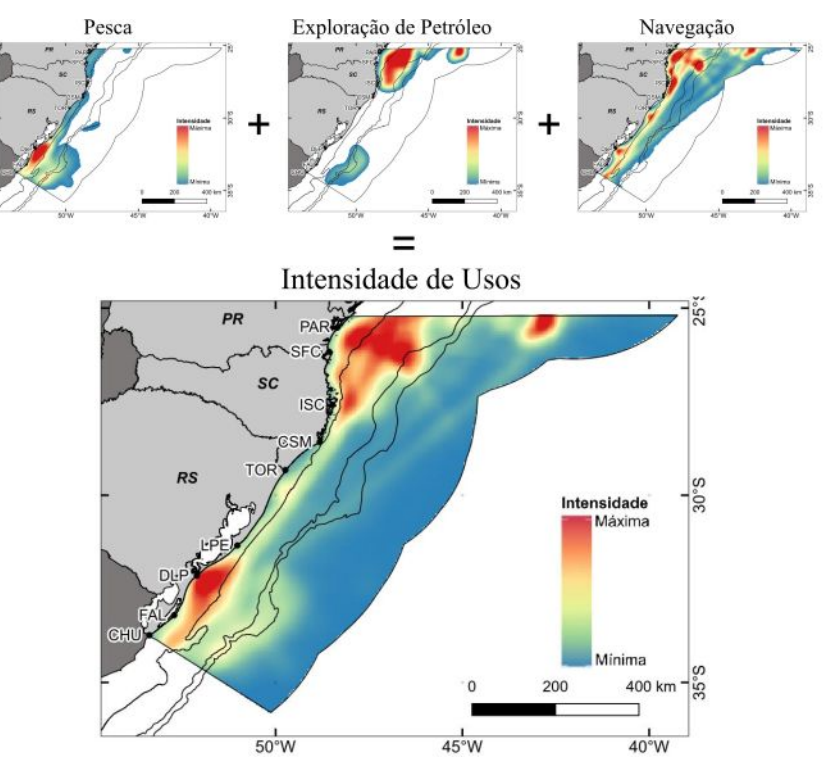

Figura 1. Custos calculados a partir da intensidade de usos pela pescaria industrial, petróleo e gás e navegação.

Os descritores de conservação (tartarugas, mamíferos e OBIS) foram integrados aos indicadores geofísicos (frentes, tipo de sedimento e zona eufótica), resultando em 8 alvos de conservação utilizadas como dado de entrada no MARXAN (Figura 2). O MARXAN tenta classificar como área de conservação um percentual determinado de cada um dos alvos de conservação que são utilizadas como entrada.

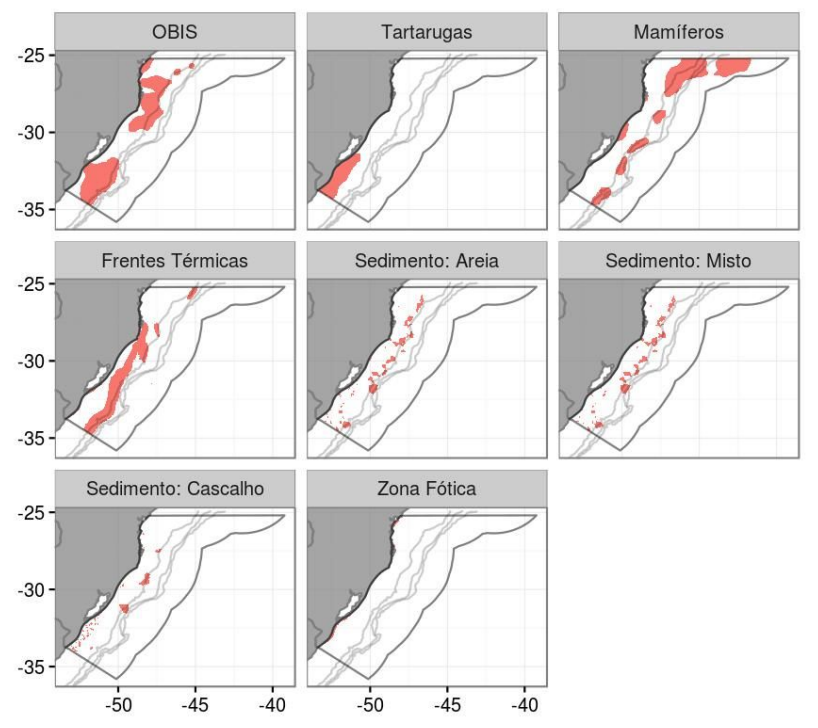

Figura 2. Alvos de conservação utilizadas na análise do MARXAN.

Foram realizados diversos testes da sensibilidade do MARXAN para modificações dos parâmetros do modelo, que procura um arranjo de unidades protegidas que atenda aos objetivos de conservação com um menor custo final (Figura 3).

O primeiro teste definiu o número de rodadas do modelo, comparando-se os resultados para 10, 50, 100, 200, 500 e 1000 rodadas. As curvas de custos finais em cada rodada foram comparadas, havendo pouca redução deste a partir de 200 rodadas, definindo-se assim este valor para os demais testes.

A utilizaçãode custos (baseados nas atividades humanas existentes) modificou de forma significativa as áreas prioritárias para conservação, uma vez que fazem com que áreas de alta intensidade de usos (ex. próximo à desembocadura das Lagoa dos Patos e demais portos) sejam evitadas para a seleção como prioritárias (Figura 3, superior). A modificação do multiplicador de distância de bordas (BLM) altera a fragmentação das áreas protegidas finais. Em todos os experimentos foram consideradas as unidades de conservação (UC) já existentes, o que influencia nos resultados quando o BLM é maior que 0, uma vez que o algoritmo tenta diminuir a fragmentação das áreas prioritárias para conservação (Ardron et al., 2016).

Testou-se este parâmetro com os valores 0, 1, 10, 100. Não houve diferença significativa nos resultados à partir do BLM 10 (Figura 3, centro). Valores elevados deram resultados muito dependentes da conexão entre as áreas de preservação, deixando de fora feições de conservação importantes. Por outro lado, quando eliminamos o BLM (0) as áreas selecionadas para a conservação ficam muito fragmentadas, o que não é desejável. Portanto, foi selecionado o BLM igual a 1.

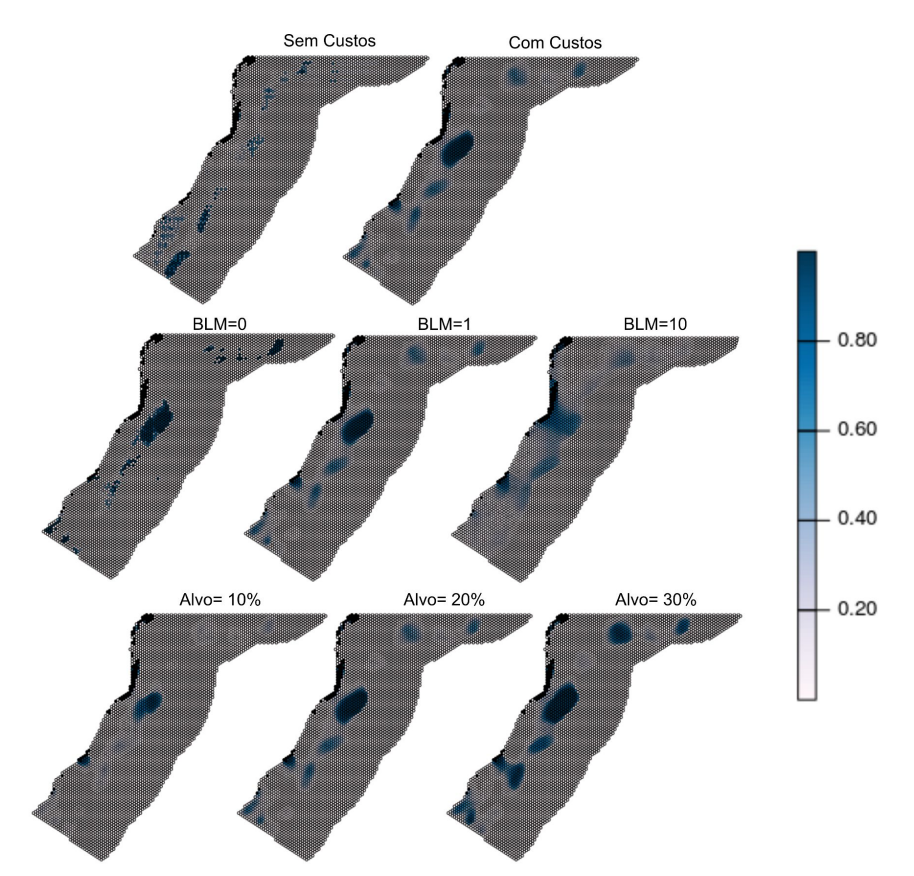

Figura 3. Percentual de seleção de cada unidade de planejamento nos testes de sensibilidade do MARXAN quanto aos custos (superior), BLM (centro) e meta de conservação (inferior).

A penalidade por não atingir a meta de conservação pode ser configurada para cada alvo. Em todos os experimentos realizados, a meta de conservação foi atingida para todos os alvos, portanto as mudanças na configuração deste parâmetro não modificaram o resultado final.

Por fim, foram testadas variações no percentual de conservação (10%, 20% e 30%) dos alvos selecionados. Nas simulações, o percentual de conservação de 30% desses alvos resultou na conservação de 10% da área total. Este parâmetro deve ser modificado de acordo com a área total dos alvos de conservação adicionados. A Convenção da Biodiversidade Biológica (CDB) definiu as Metas de Aichi<sup>[8](#page-6-0)</sup> (da qual o Brasil é signatário) que estabelece a proteção de, no mínimo, 10% das áreas marinhas e costeiras do país até 2020. Neste trabalho, foi diagnosticado que com o percentual mínimo de 30% das áreas alvo resultou em 10% de proteção da área total, atingindo a meta de Aichi.

O resultado da melhor simulação (com custos, BLM=1, Meta=30%, 200 rodadas) mostrou unidades de planejamento de alta frequência de seleção na plataforma continental interna no sul do Rio Grande do Sul(próximo ao Farol do Albardão - FAL e ao Parque Nacional da Lagoa do Peixe - LPE) (Figura 4). A seleção da área próxima ao FAL corrobora com a proposta da criação de uma unidade de conservação marinha neste local (Parque Nacional do Albardão), encaminhada ao Ministério do Meio Ambiente em 2015. Uma grande área prioritária para conservação foi gerada na plataforma externa e talude próximo ao Cabo de Santa Marta (CSM). Unidades de planejamento localizadas entre as unidades de conservação (UC) existentes foram frequentemente selecionadas de forma a aumentar a conectividade entre as diferentes UCs, mas também indicam a relevância ambiental destas áreas.

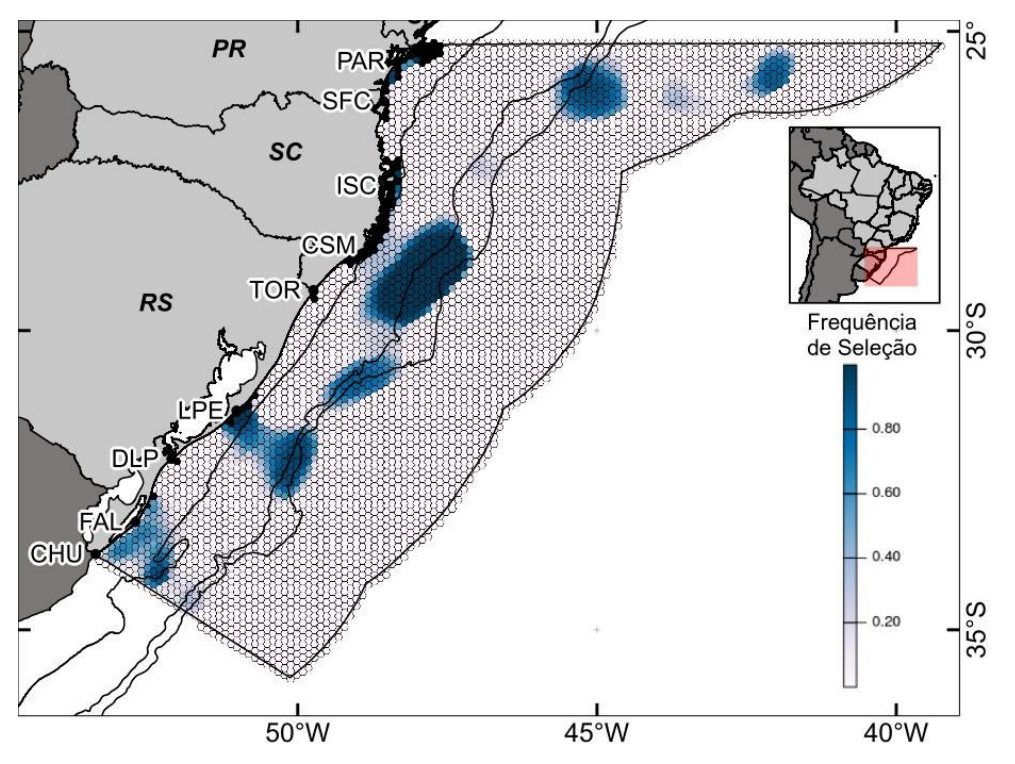

Figura 4. Frequência de seleção para conservação para cada unidade de planejamento (UP) na melhor configuração encontrada para o MARXAN.

### **4. Considerações Finais**

A análise integrada de dados de atividades humanas no meio marinho é essencial para a definição de áreas prioritárias para o planejamento, uma vez que áreas densamente utilizadas requerem planos espaciais mais prescritivos e detalhados, enquanto áreas com baixa densidade de usos podem ser gerenciadas a partir de princípios mais gerais (Comission of the European Community, 2008).

<span id="page-6-0"></span><sup>8</sup> https://www.cbd.int/sp/targets/

Neste ensaio, as áreas com alta intensidade de usos foram evitadas, mesmo em locais com a recorrência de feições para a conservação, mostrando que é possível minimizar os conflitos entre conservação e exploração. A metodologiaaqui proposta permitiu identificar áreas mais urgentes para um PEM, dando diretrizes para um ordenamento do território marinho. A incorporação de variáveis adicionais, com maior representatividade temática e espacial, possibilitará a obtenção de um modelo ainda mais representativo dos setores que demandam maior esforço de conservação na ZEE da Região Sul do Brasil, contribuindo para que se planeje, através do processo político, o uso sustentável dos recursos marinhos sem detrimento das atividades econômicas de interesse à sociedade.

#### **5. Referências**

Ardron, J. A.; Possingham, H. P.; Klein, C. J. Marxan Good Practices Handbook, Version 2. **Pacific Marine Analysis and Research Association**. Victoria: PACMARA. 2010. 165 p.

Ball, I.R., H.P. Possingham, and M. Watts. Marxan and relatives: Software for spatial conservation prioritisation. In: Moilanen, A; Wilson, K. A.; Possingham, H. P. (Org.). **Spatial conservation prioritisation: Quantitative methods and computational tools**. Oxford: Oxford University Press, 2009. Cap 14, p. 185-195.

Comission of the European Community. **Roadmap for Maritime Spatial Planning: Achieving Common Principles in the EU.** 2008. Disponível em: <http://eurlex.europa.eu>. Acesso em: 20 ago. 2016.

Douvere, F.; Ehler, C. N. New perspectives on sea use management: initial findings from European experience with marine spatial planning. **Journal of environmental management**, v. 90, n. 1, p. 77–88, 2009.

Ehler C., Douvere F. **Marine spatial planning: A step-by-step approach toward Ecosystem-based Management.** IOC Manual. Paris: Programme, Intergovernmental Oceanographic Commission and Man and the Biosphere - UNESCO; 2009. 99 p.

Gandra, T. B. R. et al. Análise de imagens de temperatura superficial do mar (TSM) para detecção de frentes oceânicas e correlação com movimentos de tartarugas-cabeçuda (Caretta caretta) no sul do Brasil. In:Simpósio Brasileiro de Sensoriamento Remoto (SBSR), 17., 2015, João Pessoa. **Anais**... São José dos Campos: INPE, 2015. Artigos, p. 4799-4806. Internet. ISBN 978-85-17-0076-8. Disponível em: <http://www.dsr.inpe.br/sbsr2015/>. Acesso em: 15 jul. 2016.

Jornal (O)Eco. A luta pela criação do Parque Nacional Marinho de Albardão. 2016. Disponível em: <http://www.oeco.org.br/reportagens/luta-pela-criacao-do-parque-nacional-marinho-de-albardao/>. Acesso em 15 nov. 2016.

Lee, Z. P.; Du, K. P.; Arnone, R. A model for the diffuse attenuation coefficient of downwelling irradiance. **Journal of Geophysical Research C: Oceans**, v. 110, n. 2, p. 1–10, 2005.

Long, D. Seabed Sediment Classification. MESH Project Document. 2006. Disponível em: <http:// www.searchmesh.net/PDF/ GMHM3\_Detailed\_explanation\_of\_seabed\_sediment\_classification.pdf>. Acesso em 15 nov. 2016.

Hanson, J. O.; Watts, M. E. **MARXAN: Decision support tools for reserve selection in R using Marxan.** R package version 1.0.1. 2015. Disponível em: <https://github.com/paleo13/marxan.>. Acesso em 14 nov.2016.

Neto, C. A. D. S. C. Texto Para Discussão N°1164 - Portos Brasileiros: Area de influencia, ranking, porte e os principais produtos movimentados. **Instituto de Pesquisa Econômica Aplicada (IPEA)**. 2006. Disponível em: <http://repositorio.ipea.gov.br/handle/11058/1668>. Acesso em: 10 out. 2016.

Piola, A. R.; Möller, O. O.; Guerrero, R. A.; Campos, E. J. D. Variability of the subtropical shelf front off eastern South America: Winter 2003 and summer 2004. **Continental Shelf Research**, v. 28, n. 13, p. 1639–1648, jul. 2008.

Seeliger, U.; Odebrecht, C.; Castelo, J. P. **Os ecossistemas costeiro e marinho do extremo sul do Brasil.** Rio Grande: Ecoscientia, 1998. 326 p.

Stelzenmüller, V.; Lee, J.; South, A.; Foden, J.; Rogers, S. I. Practical tools to support marine spatial planning: A review and some prototype tools. **Marine Policy**, v. 38, p. 214–227, 2013.